NUANCE

## eScription One ASR Structured Items — Quick Reference Card

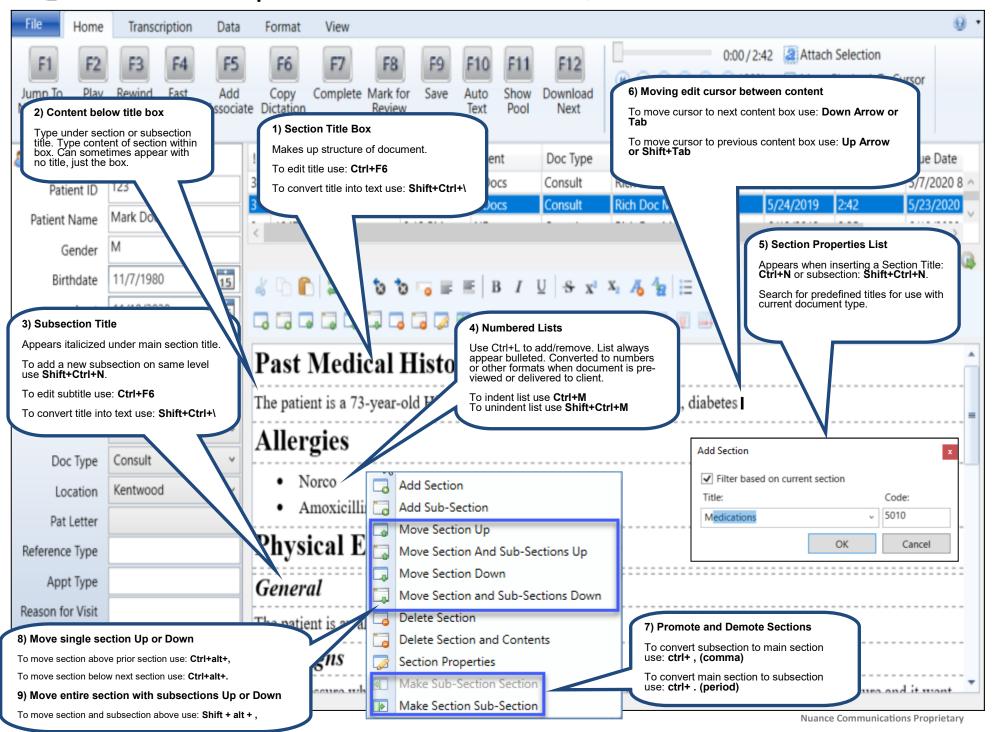

NUANCE

## eScription One ASR Structured Draft Items — Quick Reference Card

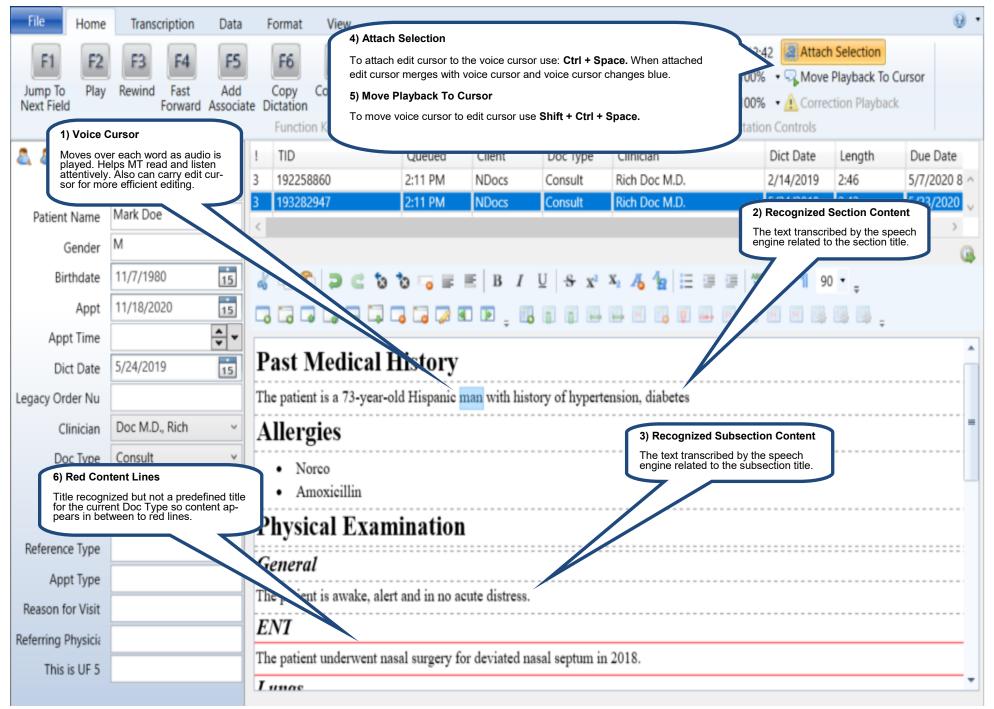

**Nuance Communications Proprietary**